## 録画した番組をDTCP-IP対応機器で再生するには

35010935 ver.01 1-01 C10-015

RIIFFAI N

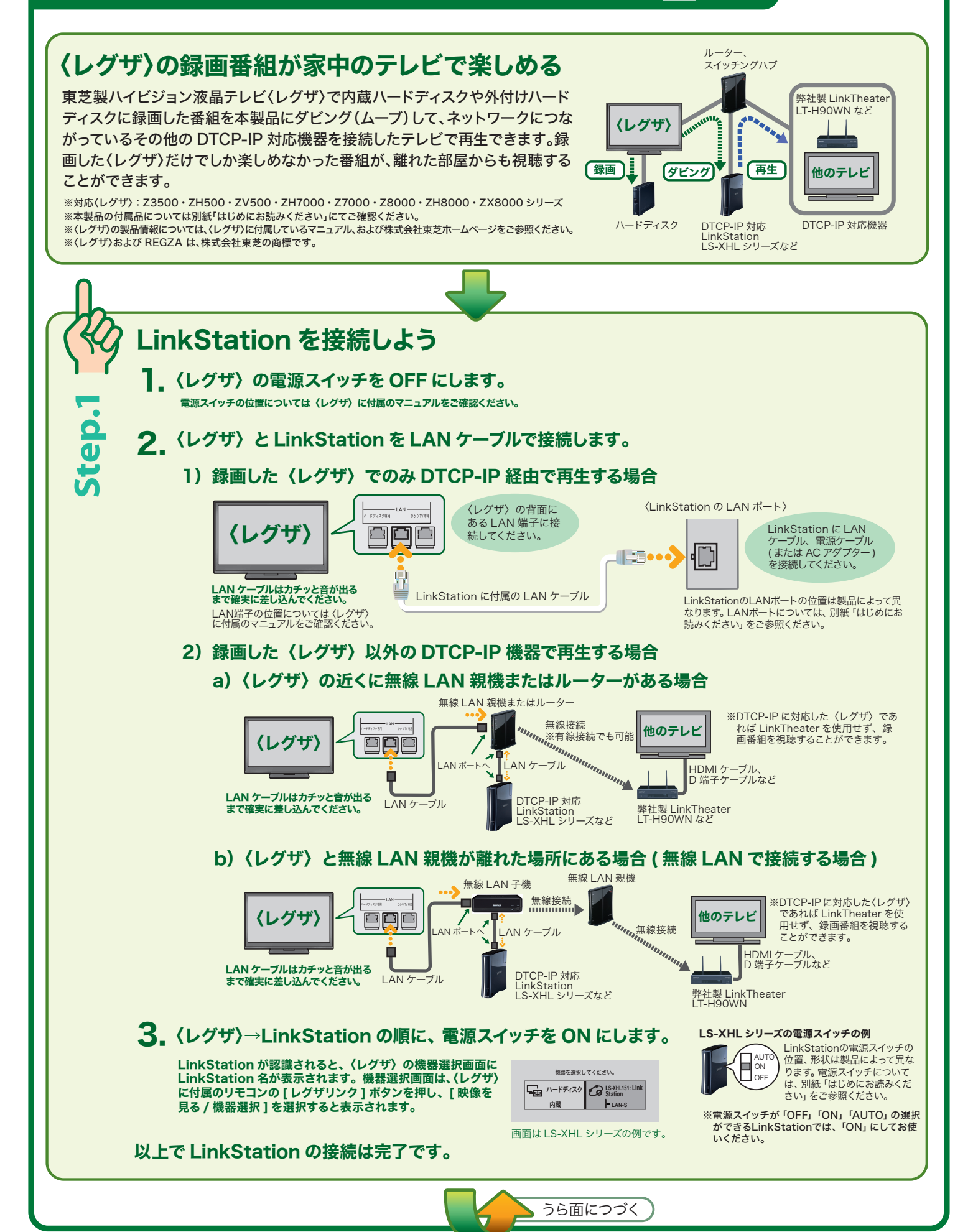

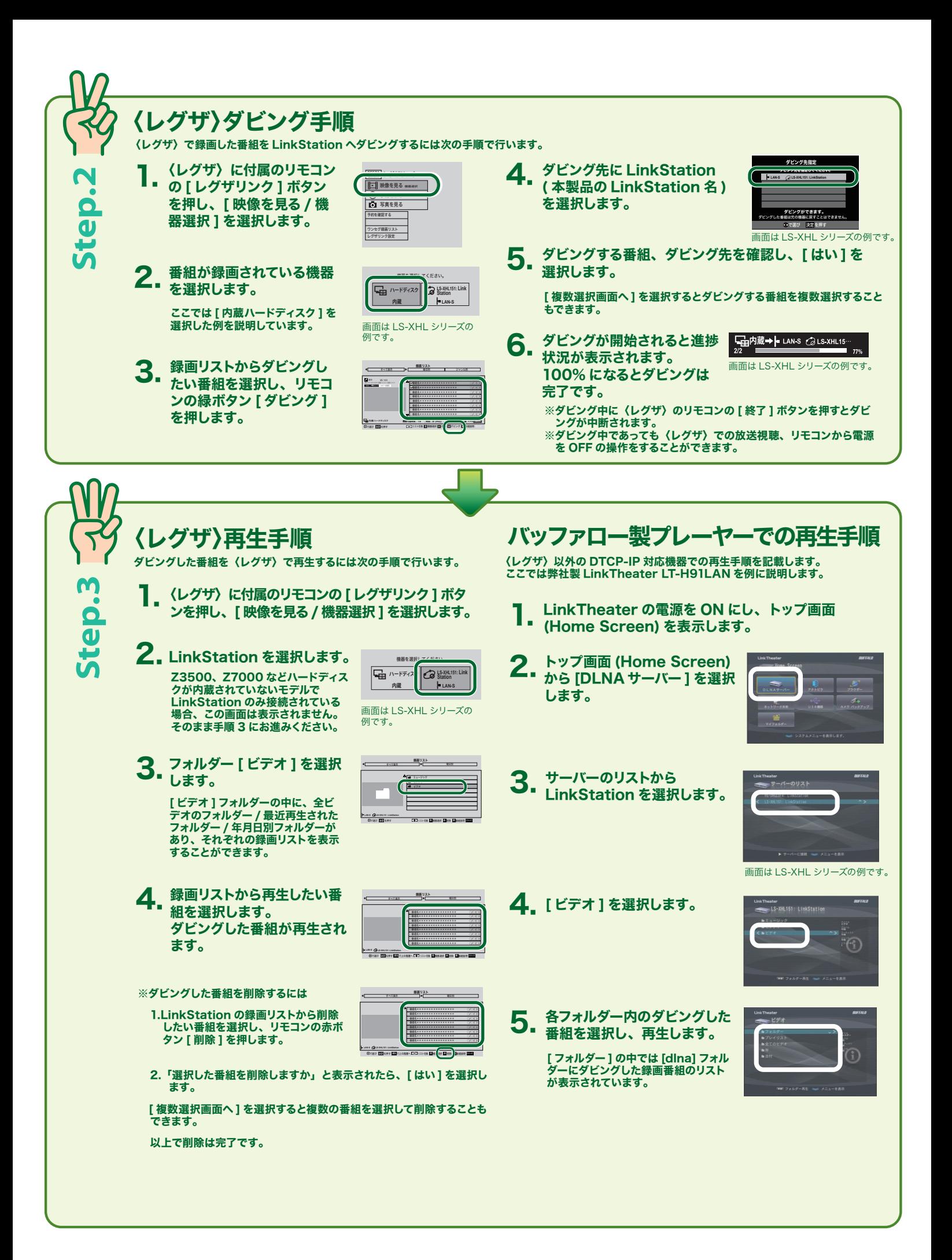